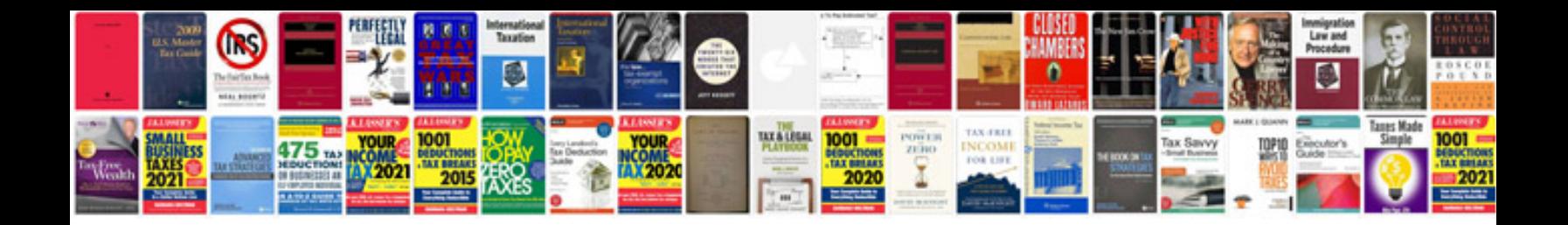

**Dell vostro 1500 manual**

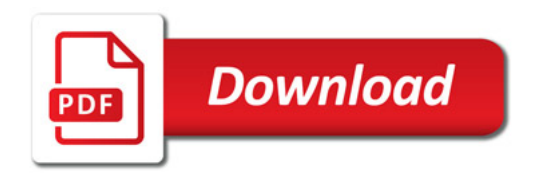

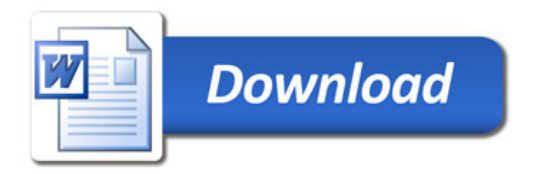